# <span id="page-0-0"></span>**1.** Einführung

Informatik: Definition und Geschichte, Algorithmen, Turing Maschine, Höhere Programmiersprachen, Werkzeuge der Programmierung, das erste C++ Programm und seine syntaktischen und semantischen Bestandteile

- Die Wissenschaft der **systematischen Verarbeitung von Informationen**,. . .
- **E.** . . . insbesondere der automatischen Verarbeitung mit Hilfe von Digitalrechnern.

(Wikipedia, nach dem "Duden Informatik")

#### *Computer science is not about machines, in the same way that astronomy is not about telescopes.*

## Mike Fellows, US-Informatiker (1991)

## **Computer Science** ⊆ **Informatik**

- Die Informatik beschäftigt sich heute auch mit dem Entwurf von schnellen Computern und Netzwerken. . .
- ...aber nicht als Selbstzweck, sondern zur effizienteren **systematischen Verarbeitung von Informationen**.

## **Informatik** 6= **EDV-Kenntnisse**

EDV-Kenntnisse: *Anwenderwissen*

- Umgang mit dem Computer
- Bedienung von Computerprogrammen (für Texterfassung, Email, Präsentationen,. . . )

Informatik: *Grundlagenwissen*

- Wie funktioniert ein Computer?
- Wie schreibt man ein Computerprogramm?

## **Inhalt dieser Vorlesung**

Systematisches Problemlösen mit Algorithmen und der Programmiersprache C++.

## **Algorithmus: Kernbegriff der Informatik**

Algorithmus:

- **Handlungsanweisung zur schrittweisen Lösung eines** Problems
- Ausführung erfordert keine Intelligenz, nur Genauigkeit (sogar Computer können es)
- nach *Muhammed al-Chwarizmi*, Autor eines arabischen Rechen-Lehrbuchs (um 825)

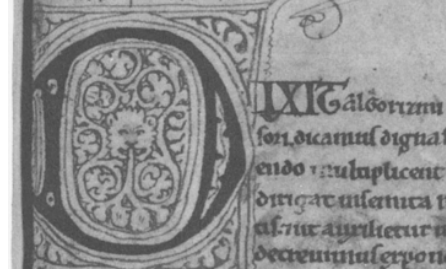

7

## **Der** alteste überlieferte Algorithmus...

. . . ist der **Euklidische Algorithmus** (aus Euklids *Elementen*, 3. Jh. v. Chr.)

- Eingabe: zwei natürliche Zahlen  $a > b$
- **Ausgabe: grösster gemeinsamer Teiler**  $ggT(a, b)$

Moderner Euklidischer Algorithmus am Beispiel:

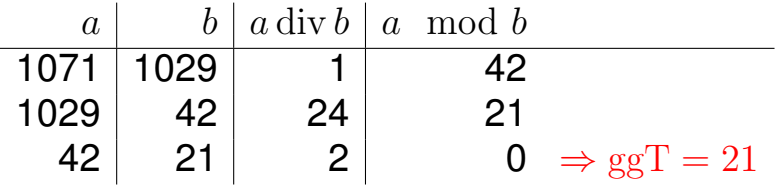

#### 1950: ETH mietet Konrad Zuses Z4, den damals einzigen funktionierenden Computer in Europa.

NEUE ZORCHER ZEITUNG

#### TREDDIK

Das programmgesteuerte Rechengerät an der Eidgenössischen Technischen Hochschule in Zürich

Die Entwicklung verserenmansteuerter Rechenmontinen in den Vereinisten Staaten von Die Enthuischung programmagsstehntete Rechtsmanschluss in dem Vereinigten Staatse von<br>Ausschluss under in der Artikele "Elektronische Rechtsmanschlass" (rpd. Nr. 2119 der "K. E. 27. von 17. Oltoker 1948) und "Die neueste e Johnson am Jackbel für geenwandte Mathematik der Eidernämischen Technischen Hachschale in Zürich, des unter der Leitung von Prof. Dr. E. Stiefel steht, in Betrieb genunnen senate in Burea, ans mater are Latinag van Prop. Ier. E. Sturget staat, in betruik genammen.<br>wurde, Damit ist dieses Institut in der Lage, dem in der Schweiz immer stürker werdenden wards, Damil od dieses Institut in der Lays, dem as der Scaucci miner starter werkennen.<br>Bodärfats unch einer injetangsfähigen Zeutsalstelle für auswerierde Rechtmagen wenigatens Bahirfux und einer inidangsfähigen Zeulsableite für unmerische Bechinnigen wenigatene<br>teilusine orrecht zu werden. Bereits sind einige puthematische Peableme behandelt worden, wal die Kristianup vieler galerer Aufgaben ist vorbereitet.

LAND CONTRACTOR налеархи егде ри.<br>нідевизни калів.

beigenessen wurde.<br>Eine herscheide Charakterisierung lautet<br>Wie folgt: Erstremertanisch arbeitendes Gerät<br>Erst Erste, 21 Schrittschaltern und einem<br>Resider für 44 Zahlen, unteher mit neuentigen. Specify He of Eddies, and one of the main  $\mathbf{M}(\mathbf{L})$ , and the specific property of the specific property of the specific property of the specific property of the specific property of the specific property of the prope

#### Das duale Zahlsystem

Loop wir also Deployabeth von webte nach links.

 $1.2^{i} + 6.2^{i} + 1.2^{i} + 0.2^{i} + 1.2^{i} = 21$  wie folgt:

 $\begin{array}{r} 1\cdot2^q+9\cdot2^{q^2}+1\cdot2^{q^2}+1\cdot2^{q^2}=1+V_0+V_0\\ =1.35 \end{array}$ 

Der erolle Verteil, der das Dualersten für Des such aus autor autor (Der große Mariaus II. Mariaus der Aussierung der Aussierung der Aussierung der Aussierung der gestien Mariaus der gestien Mariaus der gestien Mariaus der gestien Mariaus der gestien Mariaus der ge lon abmoducition words

Rocherzoperationen mit<br>sich. So müssen vor einer<br>Addition die briden Sammandes zaniichet so ver choles werdes, daß Zure Nomeata reductionship Rosswatz, trzocestarype<br>zu liegon kommen, was str Hand cases Beispiels er-<br>Liatert verden sall. Damid<br>der Leser nicht durch des<br>ungewohnte daale Zahl-<br>system verwirrt wird, ist system verwirth wird, ist<br>das Beispiel im Dezimal-<br>system.hundoorfiket: dach wird daras eriszert, daß<br>das Gerät in Wirklichkeit mit daske Zahlen rechnet. h die beides Exposenter

schen 1 and 10 liegt, also das Kommunach derenten<br>Stelle hat.) Nus nalissen<br>die heiden Summunden<br>"ungerichtet" werden, d. sind cianader globb ru machet, und rear crhail<br>
der Meinere Kaponent<br>
den Wert des größeren,<br>
nies 2. Die Zahlen leuten<br>
nun richtig untereinander contrictor and addiret.  $2,345678 \times 10^6$ <br>0,009876  $\times$  107

 $2.355554 \times 10^{6}$ Es ist entithtlich, daß bei

Es ist ersichtlich, daß bei<br>der kleineren der bejden<br>Zahlen rechts einige Stel-

Abb. 2. Der Scheitpult bei der Ferigung einer Rechenpieren. Die Abbeder für den Lech-

les algeschnitten werden<br> Saturnstein einer Beitrichte Behandelige Befehle können "beliegt" gegeben werden, d. h. gegeben werden, d. h. gegeben ausgeben die der Aberlage gegeben ausgeben der der Aberlage gegeben der der ei

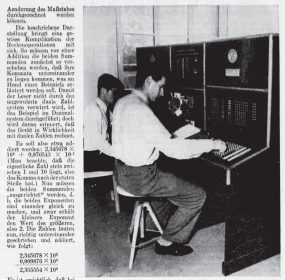

Mithana M 'Horset 2009 Blatt 25 Mitteenwache Nr. 3786 (20)

1956: Inbetriebnahme der ERMETH, entwickelt und gebaut an der ETH von Eduard Stiefel.

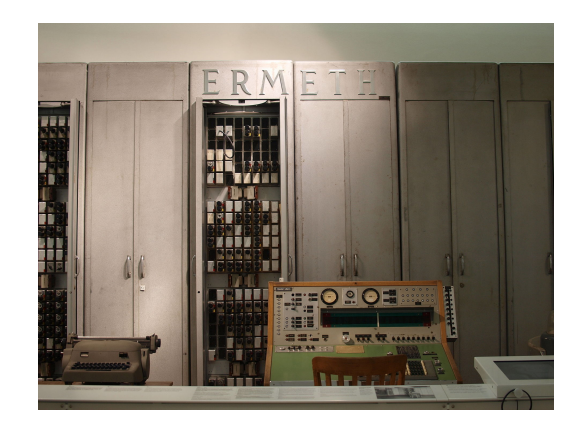

1958–1963: Entwicklung von ALGOL 60 (der ersten formal definierten Programmiersprache), unter anderem durch Heinz Rutishauer, ETH

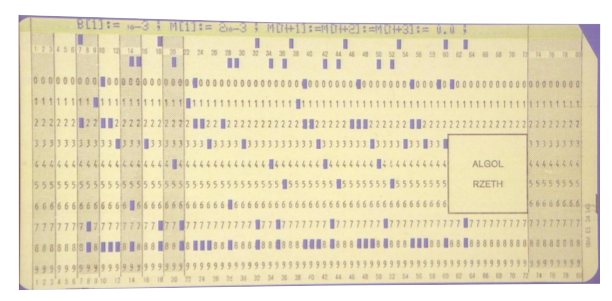

1964: Erstmals können ETH-Studierende selbst einen Computer programmieren (die CDC 1604, gebaut von Seymour Cray).

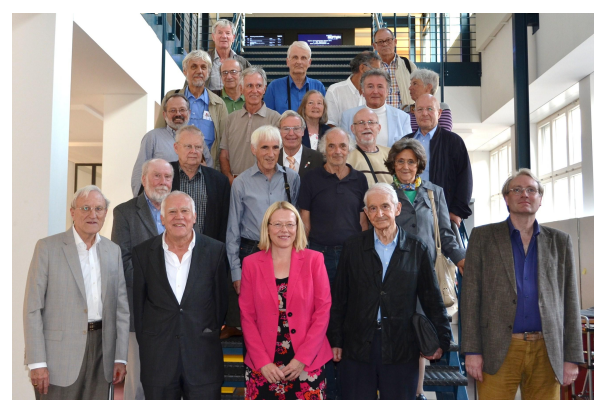

#### Die Klasse 1964 heute (mit einigen Gästen)

1968–1990: Niklaus Wirth entwickelt an der ETH die Programmiersprachen Pascal, Modula-2 und Oberon und 1980 die *Lilith*, einen der ersten Computer mit grafischer Benutzeroberfläche.

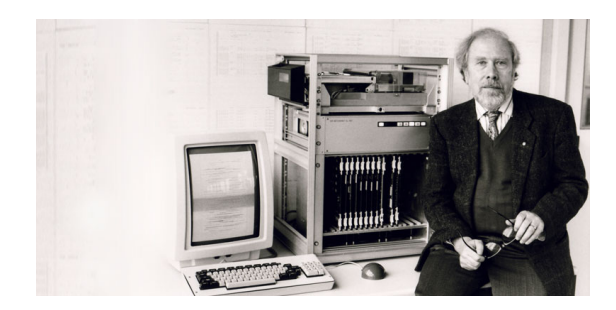

# $\frac{1}{\Delta} \text{ttp:}/\text{en.with}\text{pedia.} \text{org/with} \text{A1an\_Turing}$  $\frac{\text{http://en.wikipedia.org/wiki/Adam_Turing}}{\text{A}}$

## **Computer – Konzept**

Eine geniale Idee: Universelle Turingmaschine (Alan Turing, 1936)

**Folge von Symbolen auf Ein- und Ausgabeband** 

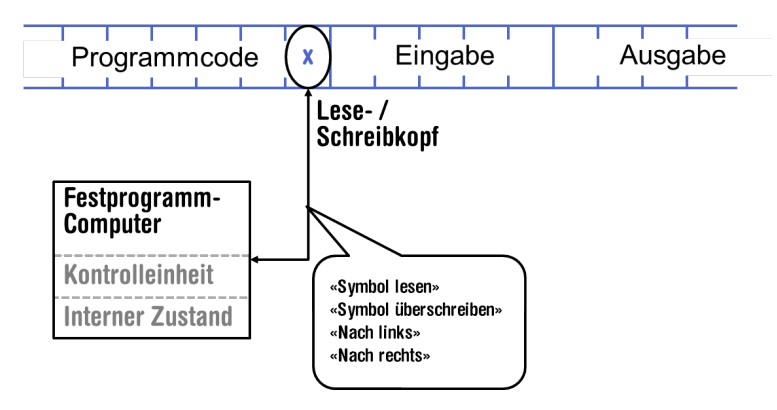

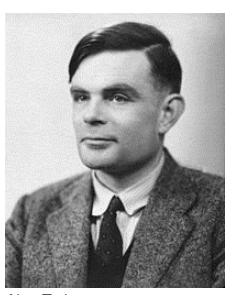

Alan Turing

## **Computer – Umsetzung**

- $\blacksquare$  Z1 Konrad Zuse (1938)
- **ENIAC** John Von Neumann (1945)

#### **Von Neumann Architektur**

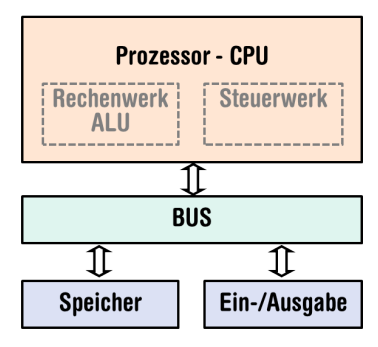

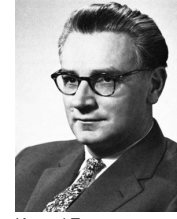

Konrad Zuse

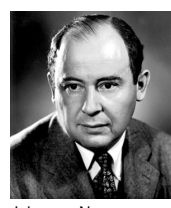

John von Neumann

## **Computer**

Zutaten der *Von Neumann Architektur:*

- Hauptspeicher (RAM) für Programme *und* Daten
- **Prozessor (CPU) zur Verarbeitung der Programme und** Daten
- I/O Komponenten zur Kommunikation mit der Aussenwelt

## **Speicher für Daten** *und* **Programm**

- **Folge von Bits aus**  $\{0, 1\}$ .
- **Programmzustand: Werte aller Bits.**
- $\blacksquare$  Zusammenfassung von Bits zu Speicherzellen (oft: 8 Bits = 1 Byte).
- Jede Speicherzelle hat eine Adresse.
- Random Access: Zugriffszeit auf Speicherzelle (nahezu) unabhängig von ihrer Adresse.

01001101 00101110

Addresse: 17 Addresse: 18

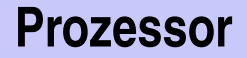

#### Der Prozessor

- führt Befehle in Maschinensprache aus
- **hat eigenen "schnellen" Speicher (Register)**
- **Kann vom Hauptspeicher lesen und in ihn schreiben**
- beherrscht eine Menge einfachster Operationen (z.B. Addieren zweier Registerinhalte)

## **Rechengeschwindigkeit**

In der mittleren Zeit, die der Schall von mir zu Ihnen unterwegs ist...

 $30 \text{ m} \triangleq$  mehr als  $100.000.000$  Instruktionen

#### arbeitet ein heutiger Desktop-PC mehr als 100 Millionen Instruktionen ab.<sup>1</sup>

<sup>1</sup>Uniprozessor Computer bei 1GHz

Wissen über *Sachverhalte* – formulierbar in Aussagesätzen.

- Es gibt unendlich viele ganze Zahlen.
- Der Computerspeicher ist endlich.
- $x$  ist eine Wurzel von  $y$ , wenn  $y=x^2.$

## **Prozedurales Wissen**

Wissen über *Abläufe* – formulierbar in Form von Verarbeitungsanweisungen (kurz: Befehle).

Beispiel: *Algorithmus*<sup>2</sup> zur Approximation von  $\sqrt{y}$ :

- 1 Starte mit einem Schätzwert s von  $\sqrt{y}$ .
- 2 lst  $s^2$  nahe genug bei  $y$ , dann ist  $x := s$  eine gute Approximation der Wurzel von  $y$ .
- 3 Andernfalls erzeuge eine neue Schätzung durch

$$
s_{neu} := \frac{s + y/s}{2}.
$$

Ersetze s durch  $s_{neu}$  und gehe zurück zu Schritt 2.

<sup>2</sup>Newton-Methode

## **Programmieren**

- **Mit Hilfe einer** *Programmiersprache* wird dem Computer eine Folge von Befehlen erteilt, damit er genau das macht, was wir wollen.
- Die Folge von Befehlen ist das *(Computer)-Programm*.

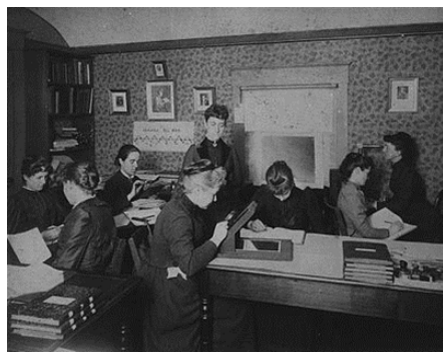

**The Harvard Computers**, Menschliche Berufsrechner, ca.1890

. . .

- Da hätte ich ja gleich Informatik studieren können ...
- Es gibt doch schon für alles Programme ...
- **Programmieren interessiert mich nicht...**
- Weil Informatik hier leider ein Pflichtfach ist ...

## **Darum Programmieren!**

- Jedes Verständnis moderner Technologie erfordert Wissen über die grundlegende Funktionsweise eines Computers.
- **Programmieren (mit dem Werkzeug Computer) wird zu einer** Kulturtechnik wie Lesen und Schreiben (mit den Werkzeugen Papier und Bleistift)
- Die meisten qualifizierten Jobs benötigen zumindest elementare Programmierkenntnisse.
- **Programmieren macht Spass!**

## **Programmiersprachen**

- Sprache, die der Computer "versteht", ist sehr primitiv (Maschinensprache).
- Einfache Operationen müssen in viele Einzelschritte aufgeteilt werden.
- Sprache variiert von Computer zu Computer.

*Höhere Programmiersprache: darstellbar als Programmtext, der*

- *von Menschen* verstanden *werden kann*
	- *vom Computermodell* unabhängig *ist*
		- → *Abstraktion!*

## **Programmiersprachen – Einordnung**

Unterscheidung in

- *Kompilierte* vs. interpretierte Sprachen
	- $C_{++}$ , C#, Pascal, Modula, Oberon, Java vs. Python, Tcl, Matlab
- Höhere Programmiersprachen vs. Assembler.
- *Mehrzweck*sprachen vs. zweckgebundene Sprachen.
- *Prozedurale, Objekt-Orientierte,* Funktionsorientierte und logische Sprachen.

## **Warum** C++**?**

Andere populäre höhere Programmiersprachen: Java, C#, Objective-C, Modula, Oberon, ...

- $C_{++}$  ist relevant in der Praxis.
- Für das wissenschaftliche Rechnen (wie es in der Mathematik und Physik gebraucht wird), bietet  $C_{++}$  viele nützliche Konzepte.
- $\blacksquare$   $C++$  ist weit verbreitet und "läuft überall"
- $\blacksquare$   $C++$  ist standardisiert, d.h. es gibt ein "offizielles"  $C++$ .
- **Der Dozent mag**  $C_{++}$ .
- $\blacksquare$  C++versieht C mit der Mächtigkeit der Abstraktion einer höheren Programmiersprache
- In diesem Kurs:  $C++$  als Hochsprache eingeführt (nicht als besseres C)
- Vorgehen: Traditionell prozedural  $\rightarrow$  Typ gebunden, objekt-orientiert

## **Deutsch vs.** C++

#### **Deutsch**

*Es ist nicht genug zu wissen, man muss auch anwenden. (Johann Wolfgang von Goethe)*

#### $C++$

**// computation int b = a** ∗ **a; // b = a^2 b = b** ∗ **b; // b = a^4**

## **Syntax und Semantik**

- **Programme müssen, wie unsere Sprache, nach gewissen** Regeln geformt werden.
	- Syntax: Zusammenfügungsregeln für elementare Zeichen (Buchstaben).
	- Semantik: Interpretationsregeln für zusammengefügte Zeichen.
- **Entsprechende Regeln für ein Computerprogramm sind** einfacher, aber auch strenger, denn Computer sind vergleichsweise dumm.

#### C++**: Fehlerarten illustriert an deutscher Sprache**

- Das Auto fuhr zu schnell.
- DasAuto fuh r zu sxhnell.
- Rot das Auto ist.
- Man empfiehlt dem Dozenten nicht zu widersprechen
- Sie ist nicht gross und rothaarig.
- Die Auto ist rot.
- Das Fahrrad gallopiert schnell.
- Manche Tiere riechen gut.

Syntaktisch und semantisch korrekt.

Syntaxfehler: Wortbildung.

Syntaxfehler: Satzstellung.

Syntaxfehler: Satzzeichen fehlen .

Syntaktisch korrekt aber mehrdeutig. [kein Analogon]

Syntaktisch korrekt, doch semantisch fehlerhaft: Falscher Artikel. [Typfehler]

Syntaktisch und grammatikalisch korrekt! Semantisch fehlerhaft. [Laufzeitfehler]

Syntaktisch und semantisch korrekt. Semantisch mehrdeutig. [kein Analogon] 31

## **Syntax und Semantik von** C++

#### *Syntax*

- Was *ist* ein C++ Programm?
- Ist es *grammatikalisch* korrekt?

*Semantik*

- Was *bedeutet* ein Programm?
- Welchen Algorithmus realisiert ein Programm?

## **Syntax und Semantik von** C++

Der ISO/IEC Standard 14822 (1998, 2011)...

- **ist das "Gesetz" von**  $C++$
- legt Grammatik und Bedeutung von  $C_{++}$ -Programmen fest
- enthält seit 2011 Neuerungen für *fortgeschrittenes* Programmieren. . .
- **E.** . . . weshalb wir auf diese Neuerungen hier auch nicht weiter eingehen werden.

## **Was braucht es zum Programmieren?**

- **Editor:** Programm zum Ändern, Erfassen und Speichern von C++-Programmtext
- **Compiler:** Programm zum Übersetzen des Programmtexts in Maschinensprache
- **Computer:** Gerät zum Ausführen von Programmen in Maschinensprache
- **Betriebssystem:** Programm zur Organisation all dieser Abläufe (Dateiverwaltung, Editor-, Compiler- und Programmaufruf)

## **Sprachbestandteile am Beispiel**

- Kommentare/Layout
- Include-Direktiven
- Die main-Funktion
- Werte, Effekte
- **Typen, Funktionalität**
- **Literale**

### ■ Variablen

**■ Konstanten** 

- **Bezeichner, Namen**
- Objekte
- **Ausdrücke**
- L- und R-Werte
- Operatoren
- **Anweisungen**

## **Das erste** C++ **Programm**

```
// Program
: power8
.cpp
// Raise
a number to the eighth power
.
#include <iostream>
int main(){
   // input
   std::cout << "Compute a^8 for a =? ";
   int a;
   std::cin >> a;
   // computation
    int b = a * a; // b = a^22b = b
∗ b; //
b
=
a^4
    // output
b
∗
b
,
i
.
e.,
a^8
    std::count \leq a \leq "^*s = " \leq b * b \leq " \cdot \n^*;return 0;
}
```
# **Verhalten eines Programmes**

#### Zur Compilationszeit:

vom Compiler akzeptiertes Programm (syntaktisch korrektes  $C_{++}$ )

■ Compiler-Fehler

Zur Laufzeit:

- **Korrektes Resultat**
- **n** inkorrektes Resultat
- **Programmabsturz**
- **Programm terminiert nicht (Endlosschleife)**

### **Kommentare**

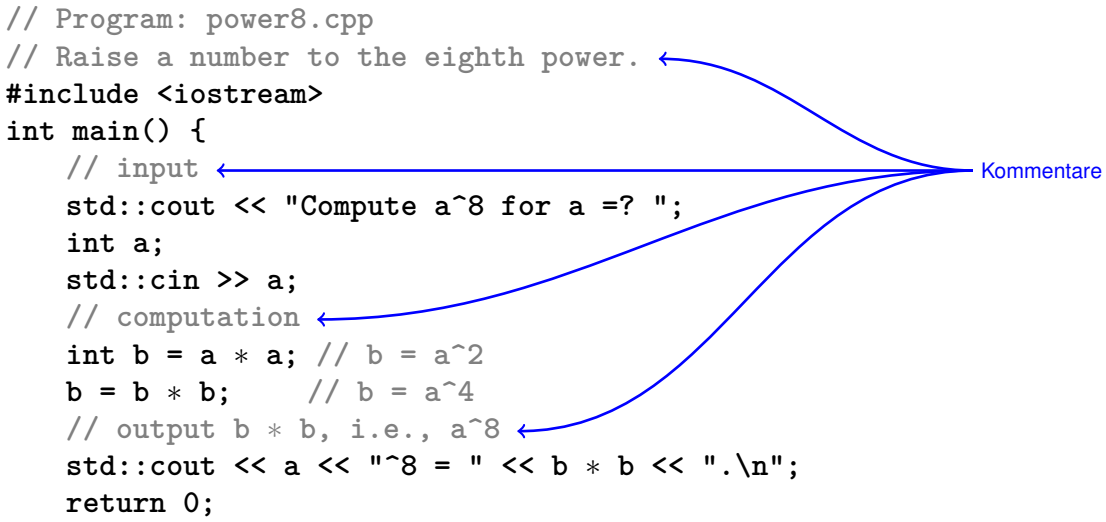

## **Kommentare und Layout**

*Kommentare*

- **hat jedes qute Programm,**
- dokumentieren, *was* das Programm *wie* macht und wie man es verwendet und
- werden vom Compiler ignoriert.
- Syntax: "Doppelslash" // bis Zeilenende.

*Ignoriert* werden vom Compiler ausserdem

**Leerzeilen, Leerzeichen,** 

Einrückungen, die die Programmlogik widerspiegeln (sollten)

#### **Kommentare und Layout**

#### **Dem Compiler ist's egal...**

```
#include <iostream>
int main(){std::cout << "Compute a^8 for a =? ";
int a; std::cin >> a; int b = a * a; b = b * b;
std::cout \langle \langle a \rangle \langle a \rangle = \langle a \rangle \langle b \rangle \langle b \rangle \langle a \rangle . \langle a \rangle and \langle b \rangle
```
#### **... uns aber nicht!**

# **Include und Mainfunktion**

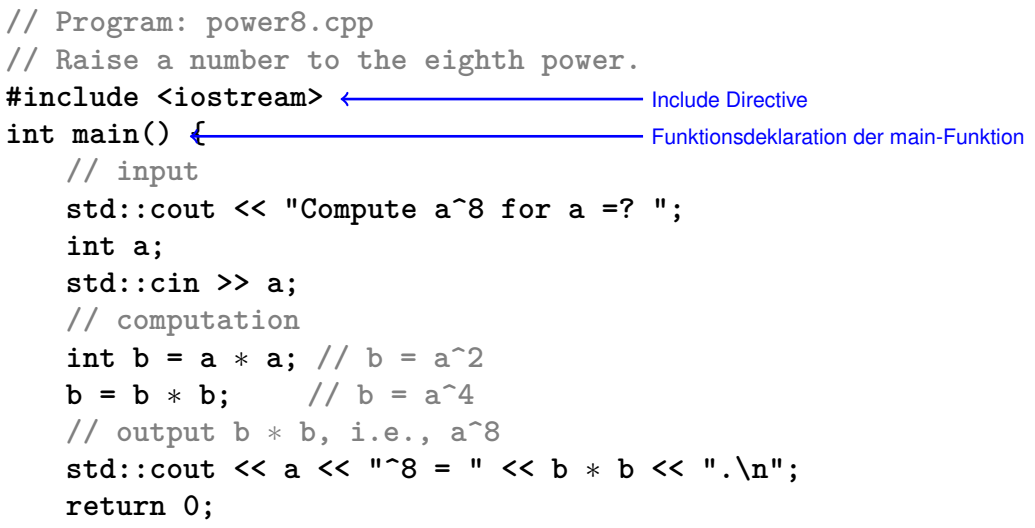

### **Include-Direktiven**

#### $C++$  besteht aus

#### ■ Kernsprache

- Standardbibliothek
	- Ein/Ausgabe (Header iostream)  $\mathcal{L}^{\text{max}}$
	- **Mathematische Funktionen (cmath)**
	- ...

**#include <iostream>**

#### ■ macht Ein/Ausgabe verfügbar

# **Die Hauptfunktion**

#### Die **main**-Funktion

- **E** existiert in jedem  $C++$  Programm
- wird vom Betriebssystem aufgerufen
- wie eine mathematische Funktion ...
	- Argumente (bei **power8.cpp**: keine)
	- Rückgabe**wert** (bei **power8.cpp**: 0)
- ... aber mit zusätzlichem *Effekt*.

Lies eine Zahl ein und gib die 8-te Potenz aus.

# **Anweisungen (Statements)**

**}**

```
int main() {
   // input
   std::cout << "Compute a^8 for a =? ";
   int a;
   std::cin >> a;
   // computation
   int b = a * a; // b = a^22b = b * b; \leftarrow \neq b = a^4// output b ∗ b, i.e., a^8
   std::cout << a << "^8 = " << b * b << ".\n": \epsilonreturn 0;
Rückgabeanweisung
                                                Ausdrucksanweisungen
```
## **Anweisungen (statements)**

- **Bausteine eines C++ Programms**
- werden (sequenziell) *ausgeführt*
- enden mit einem Semikolon
- Jede Anweisung hat (potenziell) einen *Effekt*.

haben die Form

expr;

wobei *expr* ein Ausdruck ist

Effekt ist der Effekt von *expr*, der Wert von *expr* wird ignoriert.

Beispiel: **b = b\*b;**

#### **thereof in Funktionen auf und sind von der Form**

**return** expr;

wobei *expr* ein Ausdruck ist

spezifizieren Rückgabewert der Funktion

Beispiel: **return 0;**

## **Anweisungen – Werte und Effekte**

```
int main() {
    // input
    std::cout << "Compute a<sup>^8</sup> for a =? ":
    int a;
     std::cin >> a;
Effekt: Eingabe einer Zahl und Speichern in a
     // computation
     int b = a ∗ a; \sqrt{7} b = a<sup>2</sup>
Effekt: Speichern des berechneten Wertes von a*a in b
     b = b ∗ b; // b = a^4
     // output b ∗ b, i.e., a^8
Effekt: Speichern des berechneten Wertes von b*b in b
    std::cout << a << "^8 = " << b * b << ".\n"; <
    return 0;
}
                                                 Effekt: Ausgabe des Strings Compute ...
                                                      Effekt: Ausgabe des Wertes von a und
           des berechneten Wertes von b*b Effekt: Rückgabe des Wertes 0
```
- **bestimmen, was das Programm macht,**
- sind rein semantische Konzepte:
	- Zeichen **0** bedeutet Wert 0 ∈ Z
	- **std::cin >> a;** bedeutet Effekt "Einlesen einer Zahl"
- hängen vom Programmzustand (Speicherinhalte / Eingaben) ab

### **Anweisungen – (Variablen)deklarationen**

```
int main() {
      // input
      std::cout << "Compute a^8 for a =? ";
     int a;
Typ-<br>
namen std::cin >> a;                 Deklarationsanweisungen
      // computation
      int b = a * a; // b = a<sup>2</sup>
      b = b * b; //b = a^4// output b ∗ b, i.e., a^8
      std::cout << a << \sim \frac{3}{8} = \frac{1}{8} << b \frac{1}{8} + b << \frac{1}{8} . \n":
      return 0;
namen
```
**}**

## **Deklarationsanweisungen**

- führen neue Namen im Programm ein,
- $\blacksquare$  bestehen aus Deklaration + Semikolon

```
Beispiel: int a;
```
**Können Variablen auch initialisieren** 

Beispiel: **int b = a \* a;**

# **Typen und Funktionalität**

#### **int**:

#### $C_{++}$  Typ für ganze Zahlen. **entspricht**  $(\mathbb{Z}, +, \times)$  in der Mathematik

In C++ hat jeder Typ einen Namen sowie

- Wertebereich (z.B. ganze Zahlen)
- **Funktionalität (z.B. Addition/Multiplikation)**

## **Fundamentaltypen**

 $C_{++}$  enthält fundamentale Typen für

- Ganze Zahlen (**int**)
- Natürliche Zahlen (**unsigned int**)
- Reelle Zahlen (**float**, **double**)
- Wahrheitswerte (**bool**)

...

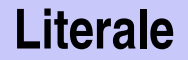

- **repräsentieren konstante Werte,**
- haben festen *Typ* und *Wert*
- sind "syntaktische Werte".

Beispiele:

- **0** hat Typ **int**, Wert 0.
- 1.2e5 hat Typ double, Wert  $1.2 \cdot 10^5$ .

# **Variablen**

#### repräsentieren (wechselnde) Werte,

 $\blacksquare$  haben

- *Name*
- *Typ*
- *Wert*
- *Adresse*
- sind im Programmtext "sichtbar".

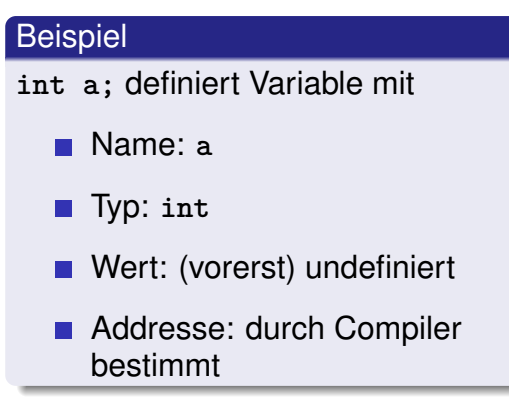

# **Objekte**

**repräsentieren Werte im Hauptspeicher** 

- haben *Typ*, *Adresse* und *Wert* (Speicherinhalt an der Adresse),
- können benannt werden (Variable) ...
- $\blacksquare$  ... aber auch anonym sein.

#### Anmerkung

Ein Programm hat eine *feste* Anzahl von Variablen. Um eine variable Anzahl von Werten behandeln zu können, braucht es "anonyme" Adressen, die über temporäre Namen angesprochen werden können.

(Variablen-)Namen sind Bezeichner:

- erlaubt: A,...,Z; a,...,z; 0,...,9;
- erstes Zeichen ist Buchstabe.

Es gibt noch andere Namen:

■ std::cin (qualifizierter Name)

# **Operatoren und Operanden**

**// input std::cout << "Compute a^8 for a =? "; int a; std::cin >> a;** Rechter Operand (Variablenname) // **comput Linker Operand (Eingabetrom) int**  $b = a * a$ ; //  $b = a^22$  $b = b * b$ ; // $b = a^4$ **// output b** ∗ **b, i.e., a^8** std::cout << a <<  $\binom{n}{3}$  =  $\binom{n}{3}$  << b \* b <<  $\binom{n}{1}$ ; **return 0;** - Linker Operand (Ausgabestrom) Ausgabe-Operator Rechter Operand (String) Eingabe-Operator **Zuweisungsoperator Multiplikationsoperator** 

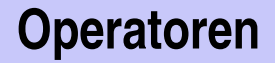

#### Operatoren

- machen aus Ausdrücken (*Operanden*) neue zusammengesetzte Ausdrücke
- spezifizieren für die Operanden und das Ergebnis die Typen, und ob sie L- oder R-Werte sein müssen
- **haben eine Stelligkeit**

### **Multiplikationsoperator \***

- **E** erwartet zwei R-Werte vom gleichen Typ als Operanden (Stelligkeit 2)
- "gibt Produkt als R-Wert des gleichen Typs zurück", das heisst formal:
	- Der zusammengesetzte Ausdruck ist ein R-Wert; sein Wert ist das Produkt der Werte der beiden Operanden

Beispiele: **a \* a** und **b \* b**

# **Zuweisungsoperator =**

- linker Operand ist **L**-Wert,
- **F** rechter Operand ist **R**-Wert des gleichen Typs.
- Weist linkem Operanden den Wert des rechten Operanden zu und gibt den linken Operanden als L-Wert zurück

Beispiele:  $b = b * b$  und  $a = b$ 

#### Vorsicht, Falle!

Der Operator **=** entspricht dem Zuweisungsoperator in der Mathematik (:=), nicht dem Vergleichsoperator  $(=)$ .

### **Eingabeoperator >>**

■ linker Operand ist L-Wert (*Eingabestrom*)

- **F** rechter Operand ist L-Wert
- weist dem rechten Operanden den nächsten Wert aus der Eingabe zu, *entfernt ihn aus der Eingabe* und gibt den Eingabestrom als L-Wert zurück

Beispiel: **std::cin >> a** (meist Tastatureingabe)

Eingabestrom wird verändert und muss deshalb ein L-Wert sein!

### **Ausgabeoperator <<**

linker Operand ist L-Wert (*Ausgabestrom*)

- **F** rechter Operand ist R-Wert
- gibt den Wert des rechten Operanden aus, fügt ihn dem Ausgabestrom hinzu und gibt den Ausgabestrom als L-Wert zurück

Beispiel: **std::cout << a** (meist Bildschirmausgabe)

Ausgabestrom wird verändert und muss deshalb ein L-Wert sein!

### **Ausgabeoperator <<**

Warum Rückgabe des Ausgabestroms?

#### **E** erlaubt Bündelung von Ausgaben

std::cout << a << "^8 = " << b \* b << ".\n"

ist wie folgt logisch geklammert

 $(((std::count \le a) \le \text{``?} = \text{''}) \le b * b) \le \text{``.}\n \cdot \text{n''})$ 

**std::cout << a** dient als linker Operand des nächsten **<<** und ist somit ein L-Wert, der kein Variablenname ist.

# **Ausdr¨ucke (Expressions)**

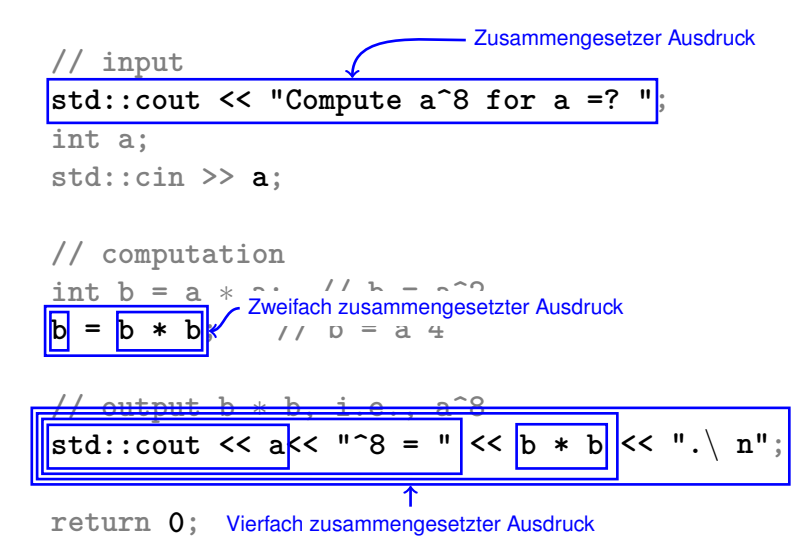

# **Ausdr¨ucke (Expressions)**

#### repräsentieren *Berechnungen*,

sind *primär* oder *zusammengesetzt* (aus anderen Ausdrücken und Operationen)

#### **a \* a**

zusammengesetzt aus Variablenname, Operatorsymbol, Variablenname Variablenname: primärer Ausdruck

#### **Können geklammert werden**

$$
a * a = (a * a)
$$

# **Ausdr¨ucke (Expressions)**

#### haben *Typ*, *Wert* und *Effekt* (potenziell).

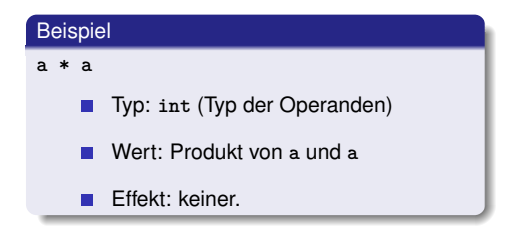

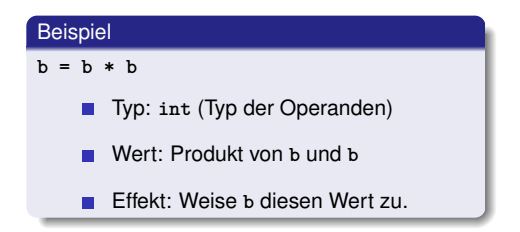

Typ eines Ausdrucks ist fest, aber Wert und Effekt werden erst durch die *Auswertung* des Ausdrucks bestimmt.

**// input** std::cout << **"Compute a<sup>2</sup> for a =? "**; **int a; std::cin >> a;** L-Wert **// computation** L-Wert **int**  $\overline{b}$  = **a** \* **a**; // **b** = **a**<sup>2</sup> **b** =  $\mathbf{b} \cdot \mathbf{b}$  **b** =  $\mathbf{a}^2 \cdot 4$ **// output b** ∗ **b, i.e., a^8 std::cout << a<< "^8 = " <<**  $b * b'$  **<< ".\**  $n"$ **; return 0;** R-Wert R-Wert R-Wert

L-Wert ("**L**inks vom Zuweisungsoperator")

- Ausdruck mit *Adresse*
- Wert ist der Inhalt an der Speicheradresse entsprechend dem Typ des Ausdrucks.
- L-Wert kann seinen Wert ändern (z.B. per Zuweisung).

Beispiel: Variablenname

R-Wert ("**R**echts vom Zuweisungsoperator")

**Ausdruck der kein L-Wert ist** 

Beispiel: Literal 0

- Jeder L-Wert kann als R-Wert benutzt werden (aber nicht umgekehrt).
- R-Wert kann seinen Wert *nicht ändern*.

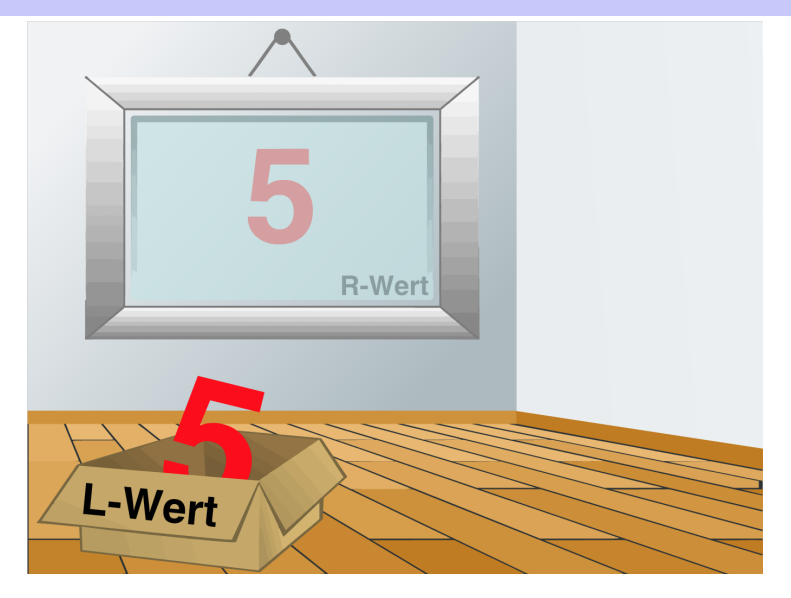

- Problem mit **power8.cpp**: grosse Eingaben werden nicht korrekt behandelt
- Grund: Wertebereich des Typs int ist beschränkt (siehe nächste VL)
- Lösung: verwende einen anderen Typ. z.B. **ifm::integer**
## **power8 exact.cpp**

```
// Program: power8_exact.cpp
// Raise a number to the eighth power,
// using integers of arbitrary size
#include <iostream>
#include <IFMP/integer.h>
int main() {
 // input
 std::cout << "Compute a^8 for a =? ";
 ifmp::integer a;
 std::cin >> a;
 // computation
  ifmp::integer b = a
* a; // b = a^2
  b = b * b; \frac{1}{2} // b = a^4// output b
* b, i.e., a^8
  std::count \ll a \ll "^8 = " \ll b * b \ll "^" \sim n";
 return 0;
```